**Budownictwo z. 12 1964**

### **WOJCIECH SITKO**

## **O PEWNYM SPOSOBIE PRZYSPIESZANIA ZBIEŻNOŚCI CIĄGÓW ITERACYJNYCH**

**Streszczenie, W pracy omówiono prosty sposób przyspieszenia zbieżności iteracji, wykorzystujący własności szeregów geometrycznych. Korzyści zaproponowanego sposobu zo brązowano przykładem liczbowym.**

### **Wstęp**

**Spośród stosowanych sposobów rozwiązywania układów równań liniowych warto wymienić metody iteracyjne, pozwalające uzyskać rozwiązanie w postaci granicy ciągu pewnych wektorów, budowanych przy pomocy postępowania zwanego iteracją [l](np, metoda iteracji prostej, metoda SEIDELA, metoda relaksacji itp,)**

**We wszystkich przytoczonych metodach bardzo ważnym zagadnie niem jest uzyskanie szybkiej zbieżności procesu iteracyjnego, iteracja "wolnozbieżna" wymaga dużego nakładu pracy, który sta wia pod znakiem zapytania celowość jej stosowania.**

**Zagadnieniami Iteracji zajmował się m.in. L.A. KJSTERNIK[5Jj który podał metodę przyśpieszania zbieżności przy rozwiązywaniu układu równań liniowych (X - AX + B), wykorzystującą wartości własne macierzy A,**

**W niniejszej pracy podany jest sposób przyspieszania zbieżności ciągów iteracyjnych, wykorzystujący własności szeregów geometrycznych, przy rozwiązywaniu układów równań liniowych (&X ■ B), dla których macierz współczynników A jest s ym e t r y c z n a i d o d a t n i o o k r e ś l o n a (tzw, układy liniowe normalne [2]), Za podstawę opracowania przyjęto sposób iteracji podany w [6], a stanowiący pewną odmianę metody relaksacyjnej.**

**Nr 113**

**1. Charakterystyka stosowanego sposobu iteracji** Załóżmy, że dany jest normalny układ liniowy<sup>x</sup></sub>

(1.1) 
$$
\sum_{j=1}^{n} a_{ij} x_j = b_i \quad (i = 1, 2, \dots, n)
$$

**Przyjmując jako pierwsze przybliżenie rozwiązania** *x S ° \* **...., x ^°^) układ równań 1.1 przeważnie nie będzie**  $\alpha$   $\alpha$   $\beta$   $\beta$ **spełniony: po podstawieniu X' otrzymamy pewne "różnice**  $[4]$ ,  $[4]$ 

$$
R_{1}^{(o)} = -b_{1} + a_{11} \cdot x_{1}^{(o)} + \sum_{j=2}^{n} a_{1j}x_{j}^{(o)}
$$
  

$$
R_{2}^{(o)} = -b_{2} + a_{22} \cdot x_{2}^{(o)} + \sum_{j=1}^{n} a_{2j}x_{j}^{(o)}
$$

 $J$  $\neq$ <sup>2</sup>

 $\overline{r}$ 

$$
R_{n}^{(o)} = -b_{n} + a_{nn} \cdot x_{n}^{(o)} + \sum_{j=1}^{n-1} a_{nj} x_{j}^{(o)}
$$

 $D1a X^{(0)} = 0:$ 

$$
(1.2) \t R_1^{(o)} = -b_1 \t (1 = 1.2, ..., n)
$$

Jeżeli zwiększymy j e d n ą z niewiadomych np.  $x_k$  o  $\delta x_k$ . **(pozostałe równe zeru) to różnica zwiększy się o**

$$
R_k = a_{kk} \cdot \delta x_k
$$

**Przy powyższych założeniach "metoda relaksacji jest zbież na bez względu na to, jak źle został obrany punkt wyjściowy" (tw. TEMPLE'A, SEIDELA patrz [3 ] str. 572, [i] str. 116),**

O pewnym sposobie przyspieszania zbieżności ciągów... 57 **kładąc:**  $R_k = R_k^{(0)} = b_k$  otrzymamy kolejną różnicę (drugą)  $R_{\rm k}^{(1)} = 0$ 

Przyrost x<sub>k</sub> obliczymy z (1.3)

$$
\delta x_k = \frac{R_k^{(o)}}{a_{kk}} = \frac{b_k}{a_{kk}}
$$

**Pozostałe różnice zwiększą się o:**

**\**

(1.6) 
$$
\Delta R_1 = a_{ik} \cdot \delta x_k = -\alpha_{ik} b_k
$$
 (i=1,2 ..., n)

$$
\alpha_{1k} = \frac{a_{1k}}{a_{kk}}
$$

(1.7) 
$$
R_1^{(1)} = -b_1 + \alpha_{ik} b_k \text{ itd.}
$$

**Dla uproszczenia obliczeń korzystniej jest przystosować układ do iteracji, zgodnie z (1.6), dzieląc każdą z kolumn macierzy współczynników**  $\begin{bmatrix} a_{-i} \\ \end{bmatrix}$ **, przez element główny danej kolu<b>mny** a<sub>44</sub>:

$$
(1.8) \qquad \qquad \left[ \alpha_{\mathbf{i},\mathbf{j}} \right] = \left[ \frac{a_{\mathbf{i},\mathbf{j}}}{a_{\mathbf{j},\mathbf{j}}} \right]
$$

**Wspomniany proces iteracyjny notujemy w tablicy, której nagłó**wek stanowi macierz  $\begin{bmatrix} a_{1j} \end{bmatrix}$ .

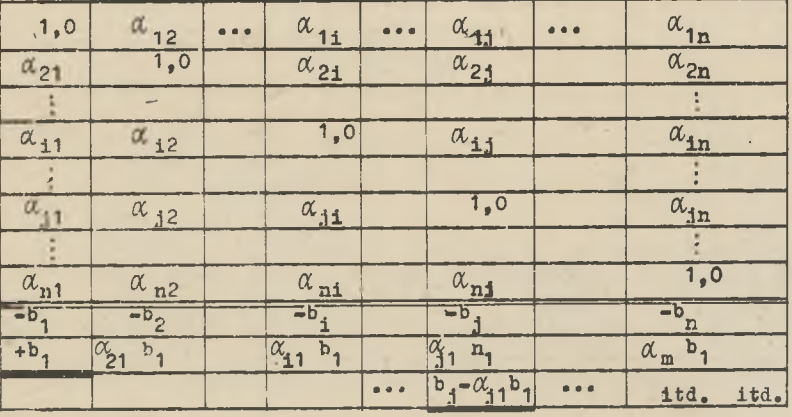

**Obliczone wartości** *A* **R^ wpisujemy do odpowiednich kolumn, a następnie obliczamy wartości będące "zrównoważeniem" różnicy R***^ ^* **dla kolejnego x^, które podkreślamy. Proces iteracyjny prowadzimy aż do momentu uzyskania (z żądaną dokładnością)**<br>R<sub>i</sub> (n) = O. Suma wyrazów podkreślonych w każdej kolumnie, dzie-**= 0. Suma wyrazów podkreślonych w każdej kolumnie, dzie**lona przez występujący w niej element główny a<sub>.1</sub> jest poszu**kiwaną przybliżoną wartością x^.**

### **2, Proponowany sposób przyśpieszania zbieżności**

Proces iteracyjny jest zazwyczaj szybkozbieżny, jeżeli współ<br>czynniki macierzy [Ø<sub>14</sub>] leżące poza przekątną główną **są co do**  $\begin{bmatrix} \alpha & 1 \\ 1 & 1 \end{bmatrix}$  leżące poza przekątną główną są co ch **modułu wyraźnie mniejsze od** *C C* **(tj, od jedności), jeżeli moduły | ^ 1 (lub bliskie jedności), iteracja możestać się wolnozbieżną, . .**

Załóżmy, że jeden ze współczynników, np.  $|\alpha| > 1$ . Dla **uwypuklenia prawidłowości w budowie ciągów iteracyjnych, przeprowadźmy kilka kolejnych kroków iteracji, tylko dla kolumn i oraz j,** TABLICA I

$$
\begin{array}{c|c|c}\n\hline\n\alpha_{11} = 1,0 \\
\hline\n\alpha_{j1} & \alpha_{1j} \\
\hline\n-\frac{5}{1} & -\frac{5}{3} \\
\hline\n+ b_{1} & \alpha_{j1} - \frac{5}{1,0} \\
\hline\n+ b_{1} & \alpha_{j1} - \frac{5}{1,0} \\
\hline\n- b_{j} & \alpha_{j2} - \frac{5}{1,0} \\
\hline\n+ b_{1} & \alpha_{j1} - \frac{5}{1,0} \\
\hline\n+ b_{1} & \alpha_{j1} - \frac{5}{1,0} \\
\hline\n+ b_{1} & \alpha_{j1} - \frac{5}{1,0} \\
\hline\n+ b_{1} & \alpha_{j1} - \frac{5}{1,0} \\
\hline\n+ b_{1} & \alpha_{j1} - \frac{5}{1,0} \\
\hline\n+ b_{1} & \alpha_{j1} - \frac{5}{1,0} \\
\hline\n+ b_{1} & \alpha_{j1} - \frac{5}{1,0} \\
\hline\n+ b_{1} & \alpha_{j1} - \frac{5}{1,0} \\
\hline\n+ b_{1} & \alpha_{j1} - \frac{5}{1,0} \\
\hline\n+ b_{1} & \alpha_{j1} - \frac{5}{1,0} \\
\hline\n+ b_{1} & \alpha_{j1} - \frac{5}{1,0} \\
\hline\n+ b_{1} & \alpha_{j1} - \frac{5}{1,0} \\
\hline\n+ b_{1} & \alpha_{j1} - \frac{5}{1,0} \\
\hline\n+ b_{1} & \alpha_{j1} - \frac{5}{1,0} \\
\hline\n+ b_{1} & \alpha_{j1} - \frac{5}{1,0} \\
\hline\n+ b_{1} & \alpha_{j1} - \frac{5}{1,0} \\
\hline\n+ b_{1} & \alpha_{j1} - \frac{5}{1,0} \\
\hline\n+ b_{1} & \alpha_{j1} - \frac{5}{1,0} \\
\hline\n+ b_{1} & \alpha_{j1} - \frac{5}{1,0} \\
\hline\n+ b_{1} & \alpha_{j1} - \frac{5}{1,0} \\
\hline\n+ b_{1} & \alpha_{j1} - \frac{5}{1,0} \\
\hline\n+ b_{1} & \alpha_{j1} - \frac{5}{1,0} \\
\hline\n+ b_{1} & \alpha_{j1} - \
$$

 **O pewnym sposobie przyspieszania zbieżności ciągów,., 59**

**"p" - ty wyraz ciągu iteracyjnego przyjmie postać:**

(2.1) 
$$
\overline{m}_{1} = (\alpha_{1j} \cdot \alpha_{j1})^{P} \cdot m_{1} \qquad \overline{m}_{j} = -\alpha_{j1} (\alpha_{1j} \cdot \alpha_{j1})^{P} \cdot m_{1}
$$

**Sumując podkreślone wyrazy w kolumnach i,j (od** *\*■* **m^ w kolumnie i oraz - w kolumnie j) otrzymamy:**

(2,2) 
$$
S_{1} = + \sum_{p=0}^{\infty} (\alpha_{1j} \cdot \alpha_{j1})^{p_{m}} i^{j}
$$

$$
S_{j} = - \sum_{p=0}^{\infty} (\alpha_{1j} \cdot \alpha_{j1})^{p} \cdot \alpha_{j1}^{m_{1}}
$$

**Relacja 2,2 przedstawia sumę szeregu geometrycznego, jeżeli**  $w$ artość bezwzględna wykładnika (q =  $\alpha_{11}$  .  $\alpha_{12}$ ):

$$
(2.3) \t\t\t -1 < \alpha_{1j} \cdot \alpha_{j1} < +1.
$$

**szereg jest zbieżny, a wartość jego sumy dąży do określonej gra nicy:**

$$
(2.4) \t S1 - m1 - \frac{1}{1 - \alpha_{1,j} \cdot \alpha_{j1}}, S1 - m1 \alpha_{j1} - \frac{1}{1 - \alpha_{1,j} \cdot \alpha_{j1}}
$$

$$
p \rightarrow \infty \qquad p \rightarrow \infty
$$

**Oznaczając:**

$$
(2.5) \t\t d = \frac{1}{1 - \alpha_{1j}^2 \alpha_{ji}^2}
$$

**otrzymamy:**

(2.6) 
$$
S_i = (l \cdot m_i, S_j = -l \cdot \alpha_{j1} \cdot m_1)
$$

W tablicy I wyraz, od którego rozpoczął się proces przyspie-<br>szenia zbieżności ujeto w nawias. Po obliczeniu wartości S. szenia zbieżności ujęto w nawias. Po obliczeniu wartości **oraz S., wpisujemy je do odpowiednich kolumn iteracyjnycn (podkreślając), a następnie określamy pozostałe wartości R^^ wg.**  $(1.7)$ .

**Proponowany sposób przyśpieszania zbieżności można stosować już od pierwszego kroku iteracji, przy czym operacji tej można dokonywać wielokrotnie, w dowolnych kolumnach (przykłnd), naj**korzystniej jednak w tych, w których występują współczynniki<br>a., co do modułu bliskie lub większe od jedności. *nc. .* **co do modułu bliskie lub większe od jedności,**

**i J ^** *f* **% Kolejność w jakiej prowadzimy relaksację w poszczególnych równaniach ustalany bieżąco kierując się zarówno wielkością**  $\alpha_{11}$ , jak i wielkością R<sub>1</sub> w danym równaniu.

**Uzyskujemy jak pokazują przykłady praktyczne często znaczne (nawet dwukrotne) przyspieszenie zbieżności.**

**Ściślejsze sprecyzowanie postępowania (kolejność rozpatrywanych kolumn) oraz zakres stosowalności, są to zagadnienia do dalszych badań teoretycznych.**

### **3. Przykład liczbowy**

**Dla zilustrowania sposobu oraz porównania podano przykład (3.1) rozwiązania układu równań liniowych (normalnego) metodą iteracji (wg pkt. 1), w dwóch wersjach:**

- **1) iteracja bez przyspieszania zbieżności (tabl. II)**
- **2) iteracja z kilkakrotnym przyspieszeniem zbieżności (tabl. III).**

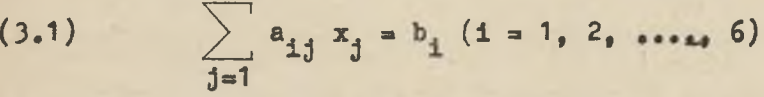

6

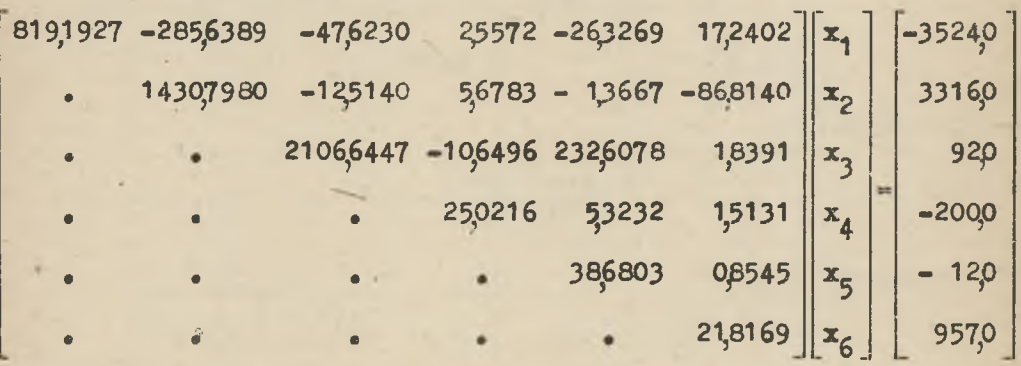

Nagłówek tablic iteracyjnych II i III stanowi przekształco**na wg 1.8 macierz współczynników [a^].**

**O pewnym sposobie przyspieszania zbieżności ciągów,., 61**

**Obliczenia przeprowadzono na** maszynie **''Hheinmethall?« Zestawienie wyników:**

 $x_1 = -3.8455$ ;  $x_2 = 5.9356$ ;  $x_3 = 0.4590$ ;  $x_4 = -11.9561$ 

 $x_5 = -5,3435; \quad x_6 = 71,5253$ 

#### **LITERATURA**

- 1 FADDIEJEWA W.N.: Metody numeryczne algebry liniowej, PWN, **Warszawa** 1955 **(tłum, z** jęz. **ros,),**
- 2 ЛЕМИДОВИЧ Б. П. и МАРОН И.А.: Основы внуислительной математики, Гос. Изд. Физ. Мат. Лит., Москва 1963.
- 3 BECKENBACH E.F. (pod red.), Nowoczesna matematyka dla inżynierów PWN, Warszawa 1962 (tłum. z jęz. ang.).
- **4 SALVADORI M.G.s** Kumerioal **Methods** in Engineering, New,**York** 1952 **(tłumaczenie rosyjskie,** Moskwa 1955).
- 5 JINCTEPHMK J.A.: TDYAH Mat. *MHCT. KM. B.A.CrekJoba.* **T. X X ,** 1947.
- 6» WOŹNIAK Cs,i Statyka rozgałęzionych przestrzennych rurocią gów samokompensacyjnyck, Rozprawy Inżynierskie 1,11.(1963)

О НЕКОТОРОМ СПОСОБЕ УСКОРЕНИЯ СХОДИМОСТИ ИТЕРАЦИОННЫХ ПОСЛЕДОВАТЕЛЬНОСТЕЙ

Содержания

В статье представлено простой способ ускорения сходимости итерации, использующий свойства геометрических рядов.

# THE SIMPLE METHOD OF SPEEDING THE CONVERGENCE OF THE ITERATIVE SERIES

### Summary

Using the properties of the geometrical series the simple method of speeding the convergence of the iterative process has been given.

TABLICA II

Iteracja bez przyspieszania zbieżności

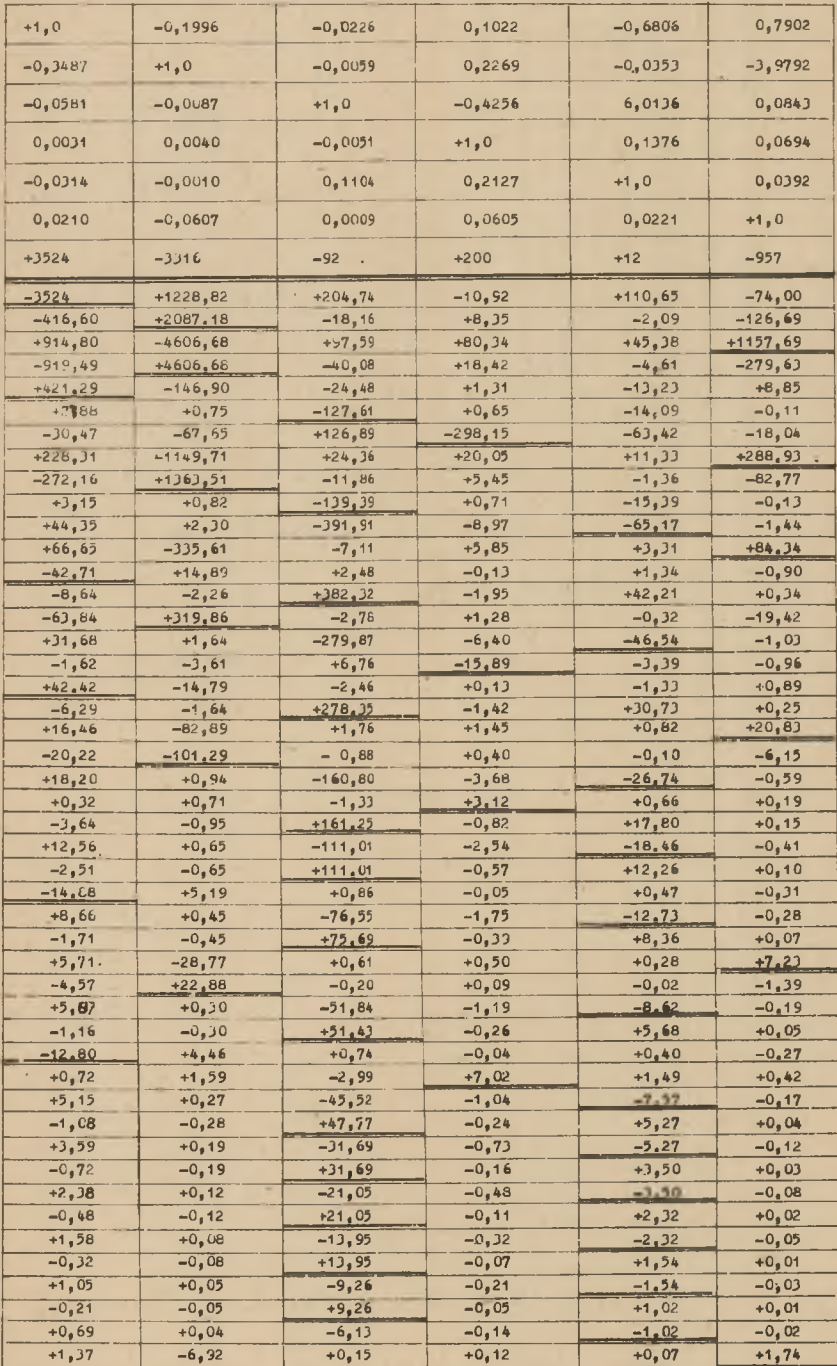

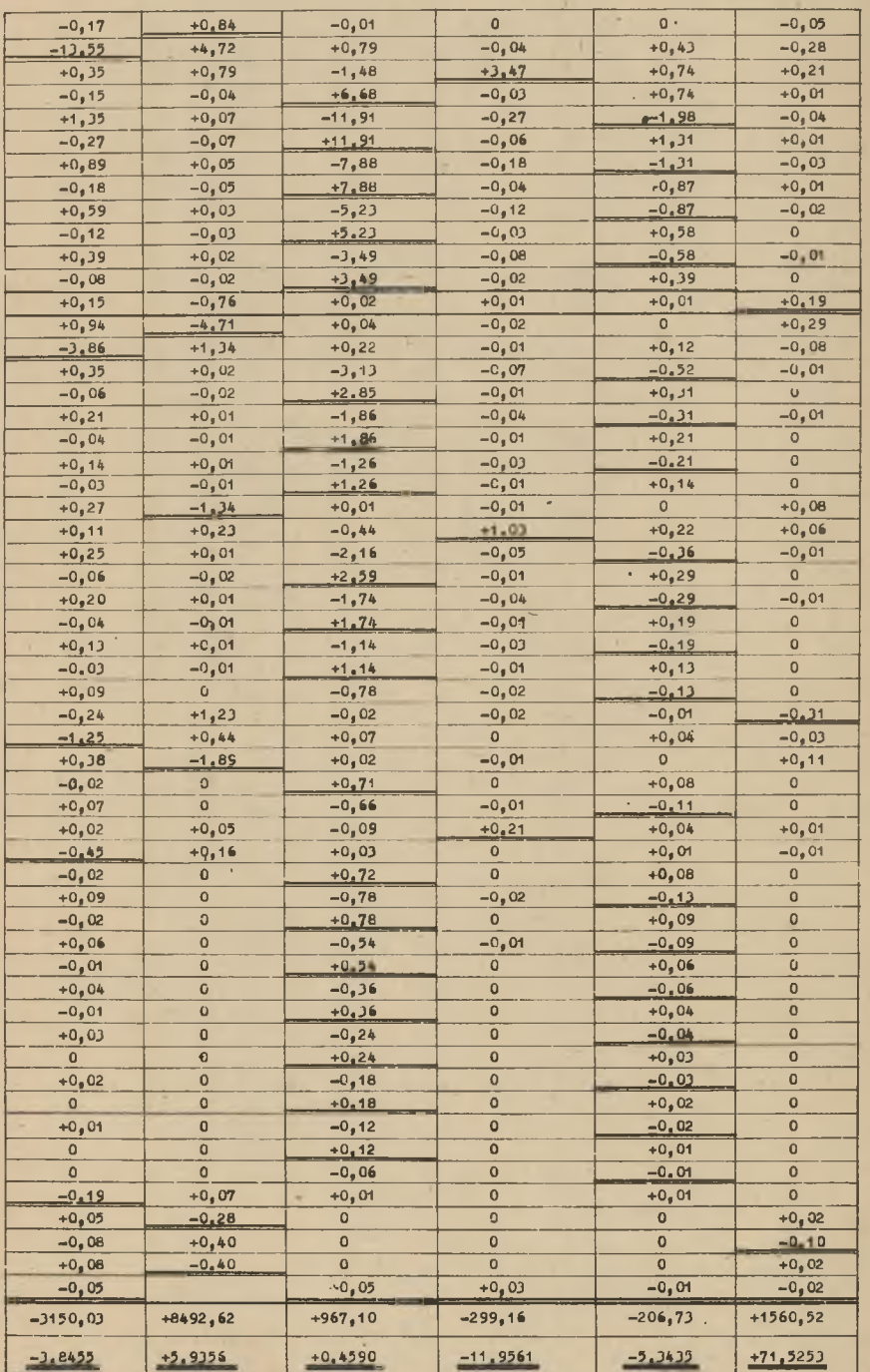

٠

#### od. TABLICY II

 $\bar{r}$ 

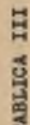

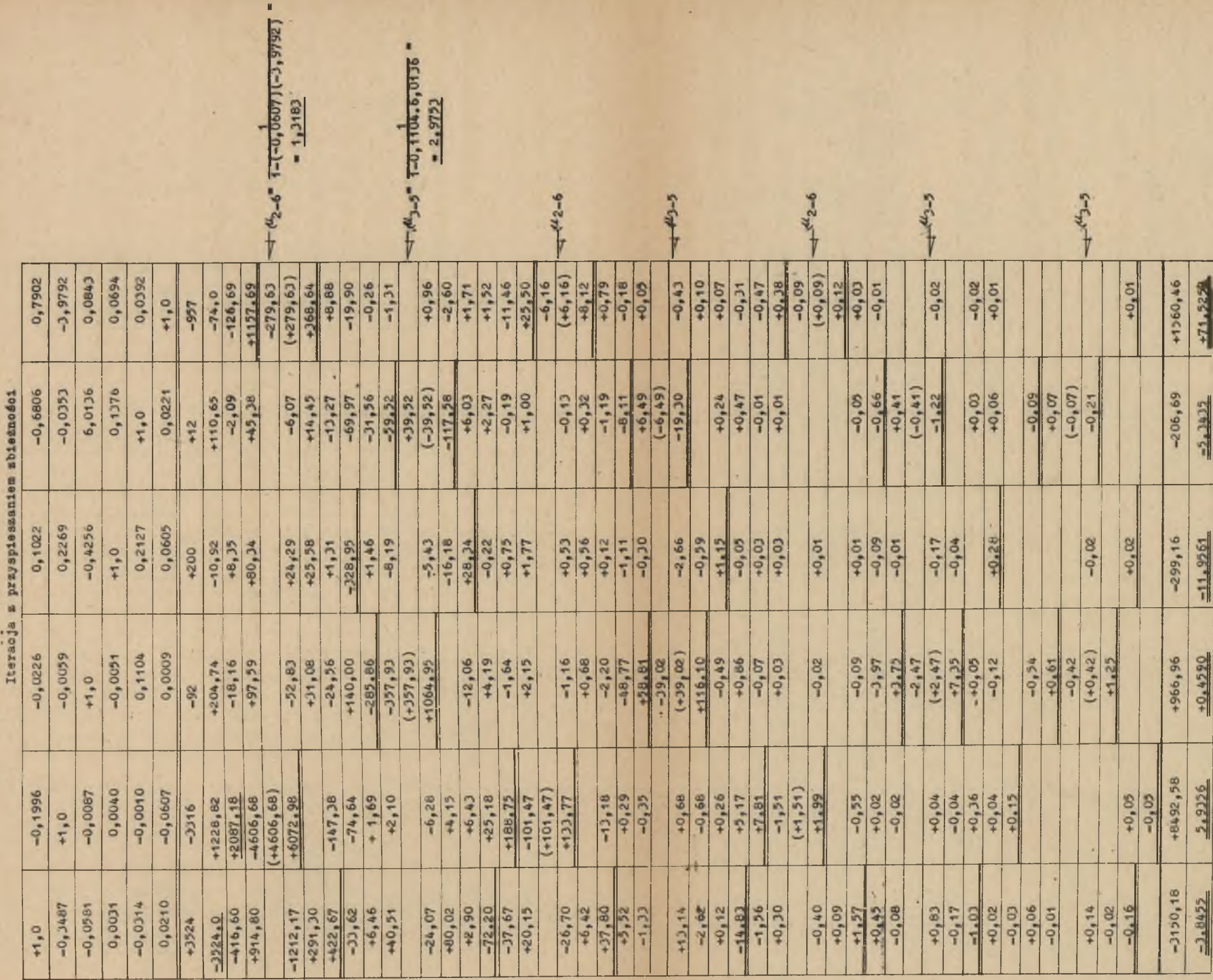